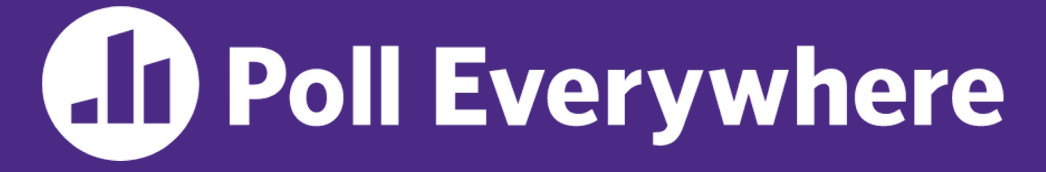

**pollev.com/cse333**

## **About how long did Exercise 10 take you?**

- **A. [0, 2) hours**
- **B. [2, 4) hours**
- **C. [4, 6) hours**
- **D. [6, 8) hours**
- **E. 8+ Hours**
- **F. I didn't submit / I prefer not to say**

#### **Introduction to Concurrency** CSE 333 Fall 2023

**Instructor:** Chris Thachuk

#### **Teaching Assistants:**

Ann Baturytski **Humza Lala** 

James Froelich Chanh Truong Yegor Kuznetsov Jennifer Xu

 Alan Li Noa Ferman Leanna Mi Nguyen Hannah Jiang Deeksha Vatwani

#### **Relevant Course Information**

- $\div$  Homework 3 due tomorrow (11/23) by 10pm
	- § *Help during holidays is unlikely* **so seek help by today**
- $\div$  Homework 4 out, due 12/6
	- § Open private Ed post if missing hw4 starter files
- $\div$  Exercise 11 due Monday by 10pm
	- § Can use ex10 posted solutions
- $\triangleleft$  No Thursday section or Friday lecture this week
	- Make time to rest and pursue something fun over the holiday!

#### **Homework 4 Summary**

- ◆ Build a Multithreaded Web Server (333gle)
	- You will host the querying service that you built in your previous homework on a web server
- $\triangleleft$  Running your server
	- ./http333d <port> <static files> <unit indices>
	- Static files are the files on disk corresponding to our index files
	- You (and others) can access it on any browser now!
- $\div$  Implementation
	- Using network protocols to communicate between client/server
	- Handling some additional security flaws
	- § Note: Multithreading is already implemented for you **4**

#### **Some Common HW4 Bugs**

- ◆ Your server works, but is really, really slow
	- Check the 2<sup>nd</sup> argument to the QueryProcessor constructor
- $\div$  Funny things happen after the first request
	- Make sure you're not destroying the HTTPConnection object too early (*e.g.*, falling out of scope in a while loop)
- ◆ Server crashes on a blank request
	- Make sure that you handle the case that **read**() (or **WrappedRead**()) returns 0

#### **Lecture Outline**

- <sup>v</sup> **From Query Processing to a Search Server**
- ◆ Concurrency and Concurrency Methods

## **Building a Web Search Engine**

- $\div$  We have:
	- Some indexes
		- A map from <*word*> to <*list of documents containing the word*>
		- This is probably *sharded* over multiple files
	- A query processor
		- Accepts a query composed of multiple words
		- Looks up each word in the index
		- Merges the result from each word into an overall result set

#### **Search Engine Architecture**

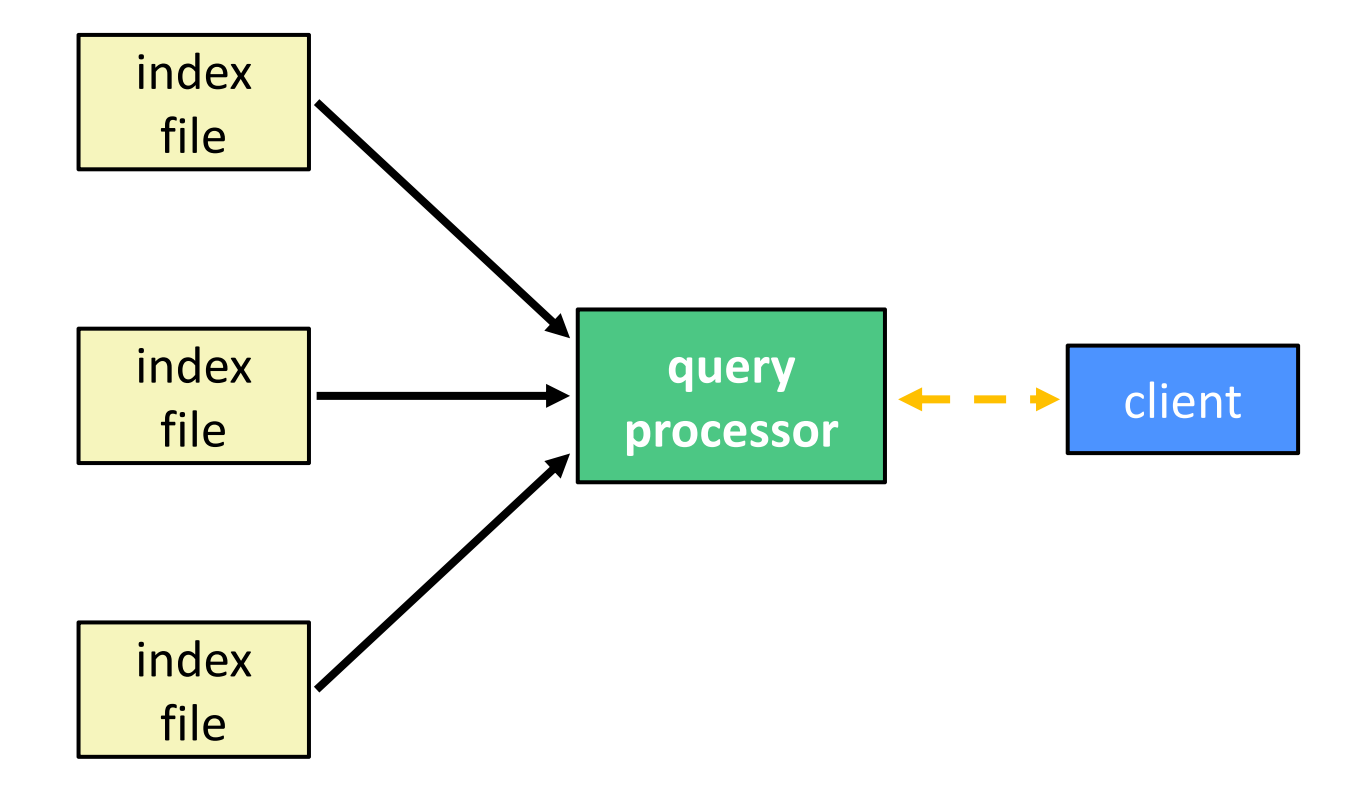

#### **Sequential Search Engine (Pseudocode)**

```
doclist Lookup(string word) {
  bucket = hash(word); hitlist = file.read(bucket);
                                      d_{isk} 1/0
   foreach hit in hitlist {
     doclist.append(file.read(hit));
 }
   return doclist;
}
main() {
   SetupServerToReceiveConnections();
   while (1) {
                                               network I10
     string query_words[] = GetNextQuery();
    results = Lookup (query words[0]);
     foreach word in query[1..n] {
       results = results.intersect(Lookup(word));
 }
                             network I/O
     Display(results);
 }
}
```
See searchserver sequential/

### **Why Sequential?**

- <sup>v</sup> Advantages:
	- Super(?) simple to build/write
- <sup>v</sup> Disadvantages:
	- **Incredibly poor performance** 
		- One slow client will cause *all* others to block
		- Poor utilization of resources (CPU, network, disk)

#### **Execution Timeline: a Multi-Word Query**

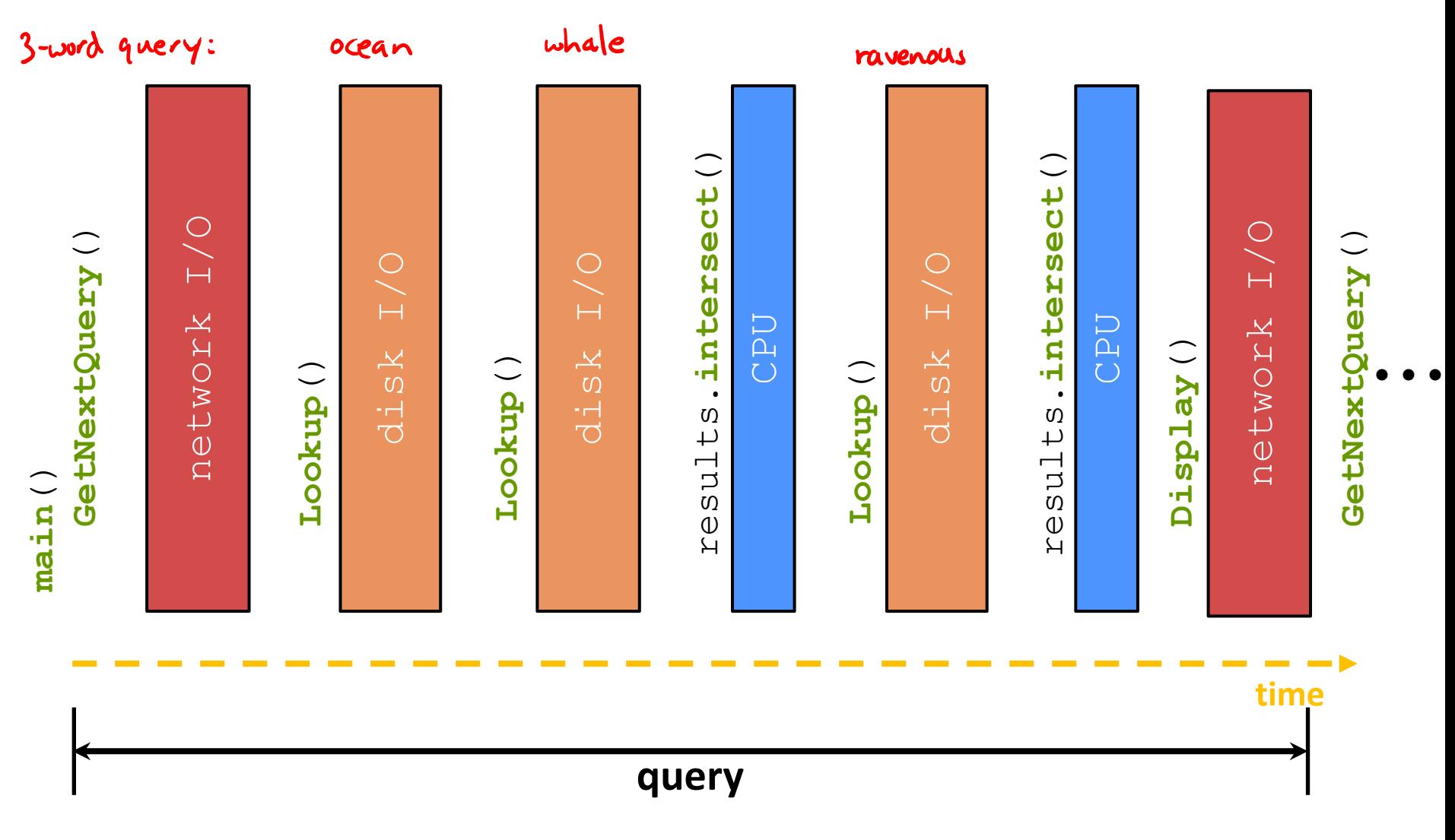

#### **What About I/O-caused Latency?**

<sup>v</sup> Jeff Dean's "Numbers Everyone Should Know" (LADIS '09)

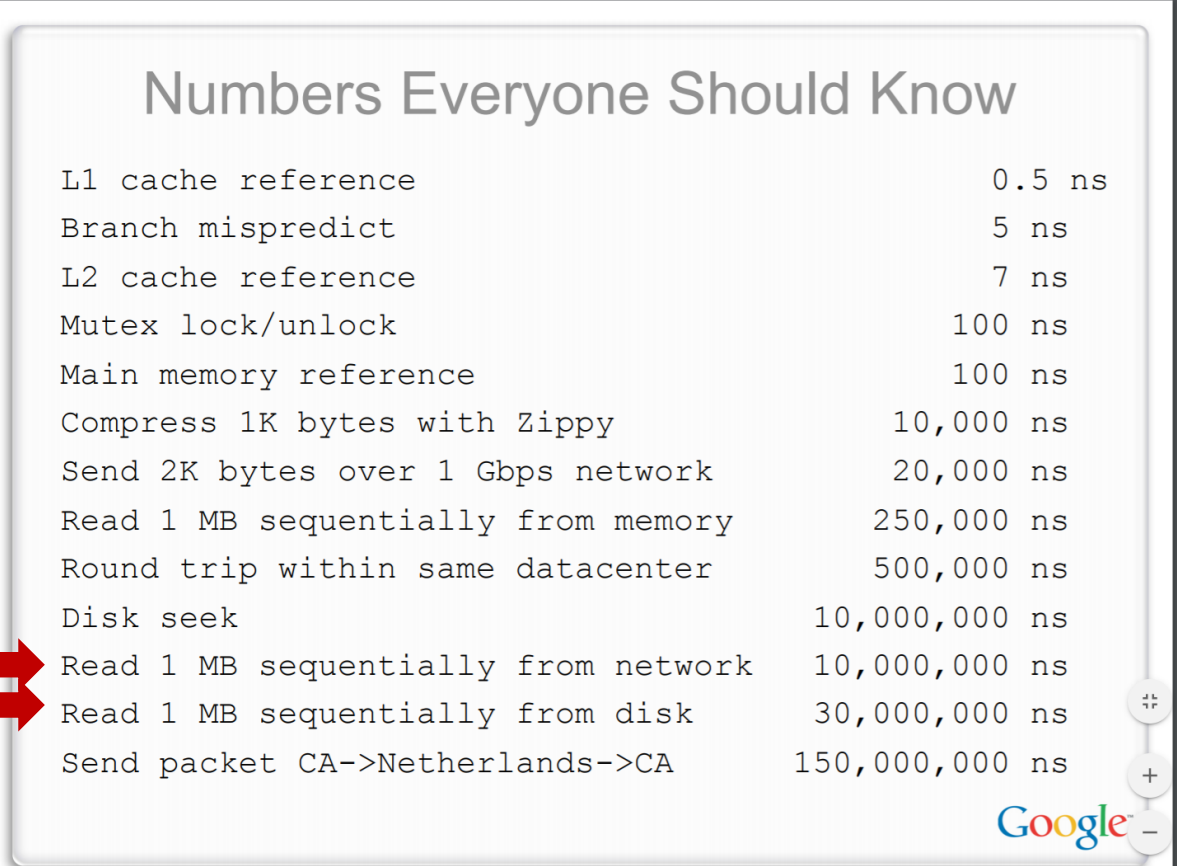

#### **Execution Timeline: (Loosely) To Scale**

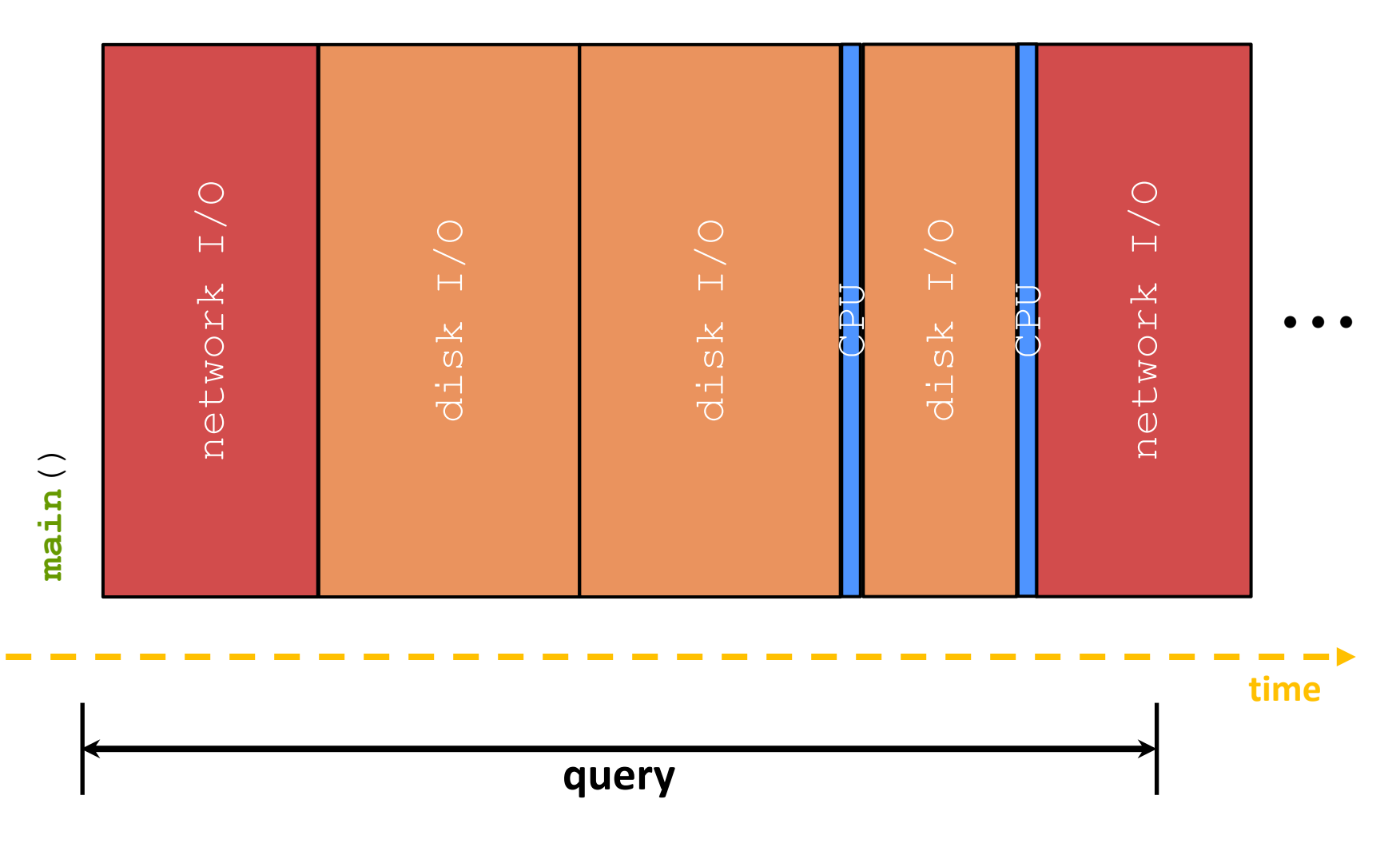

### **Multiple (Single-Word) Queries**

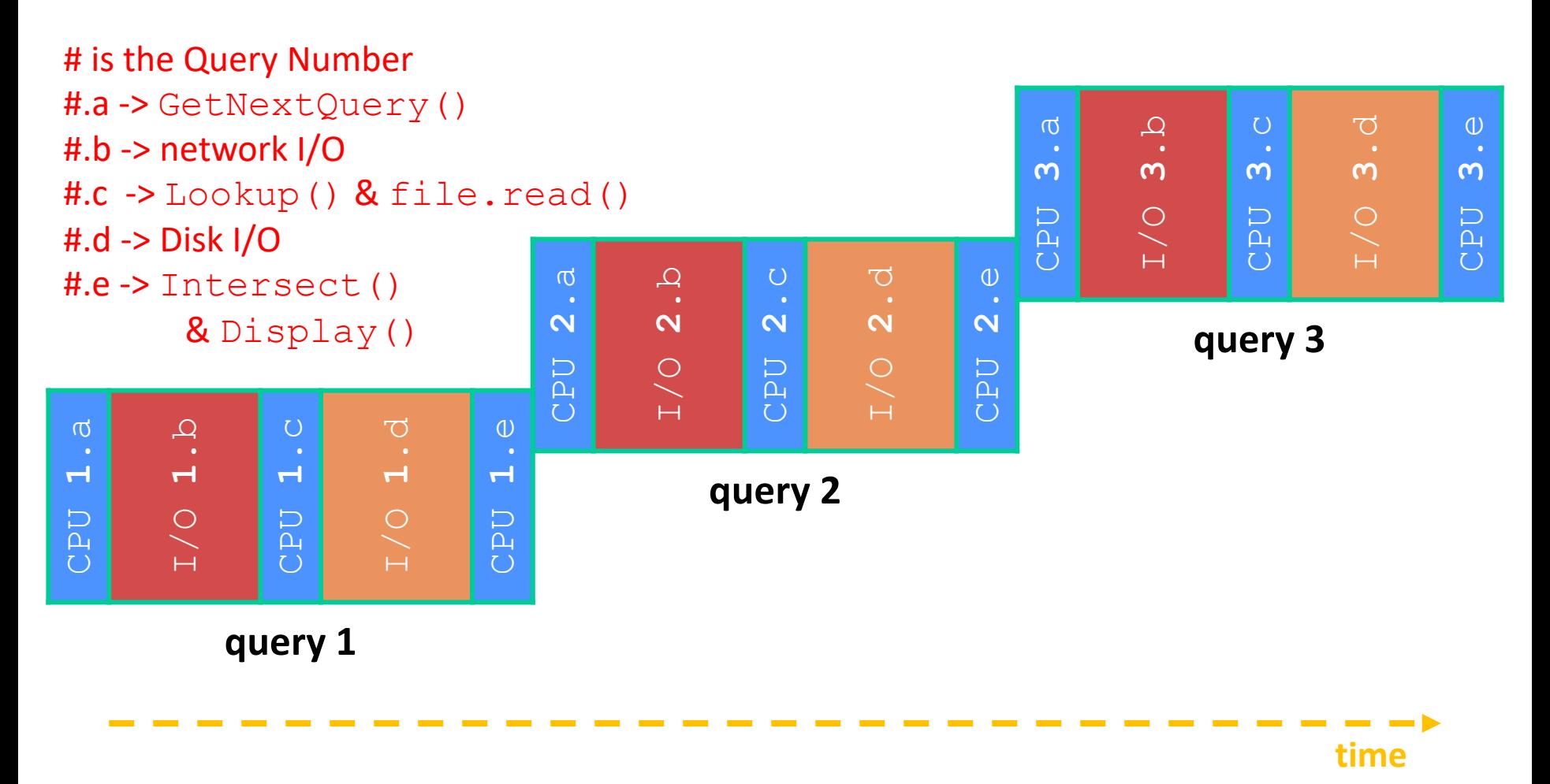

#### **Multiple Queries: (Loosely) To Scale**

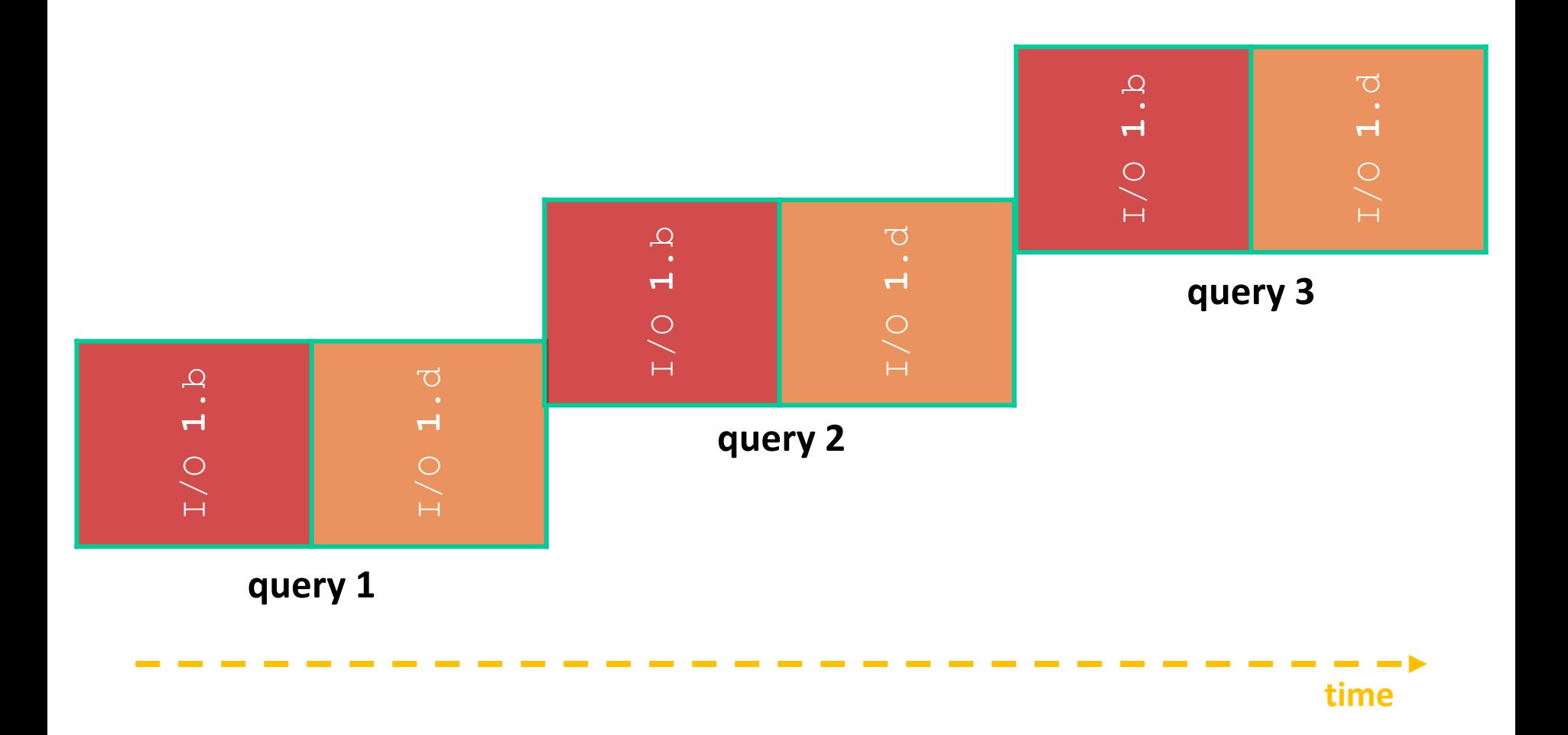

#### **Sequential Issues**

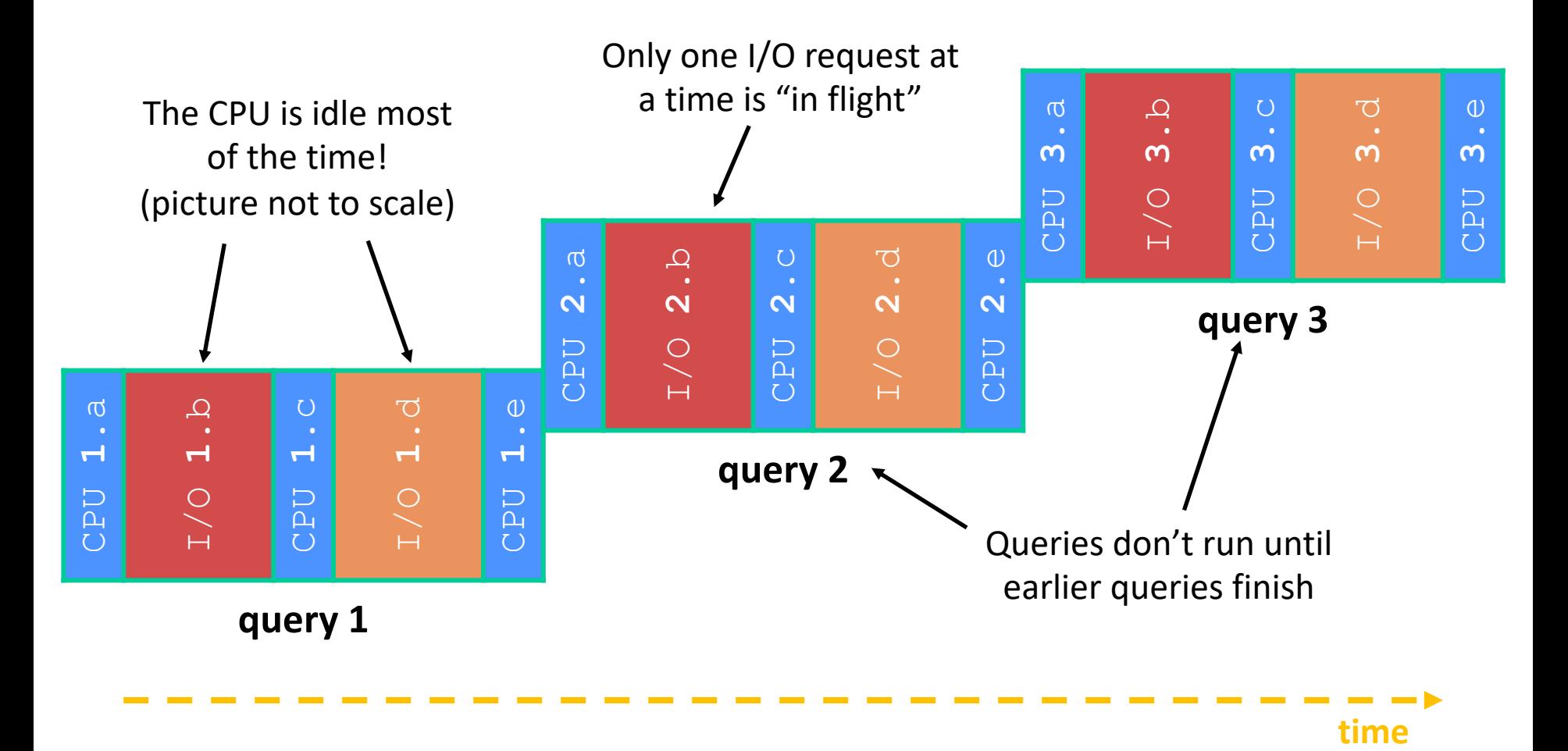

#### **Sequential Can Be Inefficient**

- $\div$  Only one query is being processed at a time
	- All other queries queue up behind the first one
	- And clients queue up behind the queries ...
- $\div$  Even while processing one query, the CPU is idle the vast majority of the time
	- It is *blocked* waiting for I/O to complete
		- Disk I/O can be very, very slow (10 million times slower …)
- $\div$  At most one I/O operation is in flight at a time
	- § Missed opportunities to speed I/O up
		- Separate devices in parallel, better scheduling of a single device, etc.

#### **Lecture Outline**

- **Exergie From Query Processing to a Search Server**
- <sup>v</sup> **Concurrency and Concurrency Methods**

#### **Concurrency**

- $\triangleleft$  Concurrency != parallelism
	- § **Concurrency is working on multiple tasks with overlapping execution times**
	- Parallelism is executing multiple CPU instructions *simultaneously*
- Our search engine could run concurrently in multiple different ways:
	- Example: Issue *I/O requests* against different files/disks simultaneously
		- Could read from several index files at once, processing the I/O results as they arrive
	- Example: Execute multiple *queries* at the same time
		- While one is waiting for I/O, another can be executing on the CPU

#### **A Concurrent Implementation**

- \* Use multiple "workers"
	- As a query arrives, create a new worker to handle it
		- The worker reads the query from the network, issues read requests against files, assembles results and writes to the network
		- The worker alternates between consuming CPU cycles and blocking on I/O
	- $\blacksquare$  The OS context switches between workers
		- While one is blocked on I/O, another can use the CPU
		- Multiple workers' I/O requests can be issued at once

#### <sup>v</sup> **So what should we use for our "workers"?**

#### **Worker Option 1: Processes (Review)**

- $\cdot$  Processes can  $f \circ r$ k "cloned" processes that have a parent-child relationship
	- Work almost entirely independent of each other
- $\div$  The major components of a process are:
	- An address space to hold data and instructions
	- Open resources such as file descriptors
	- § Current state of execution
		- Includes values of registers (including program counter and stack pointer) and parts of memory (the Stack, in particular)

#### **Why Processes?**

- <sup>v</sup> Advantages:
	- Processes are isolated from one another
		- No shared memory between processes
		- If one crashes, the other processes keep going
	- $\blacksquare$  No need for language support (OS provides  $f \circ r k$ )
- $\div$  Disadvantages:
	- A lot of overhead during creation and context switching
	- § Cannot easily share memory between processes typically must communicate through the file system

#### **Worker Option 2: Threads**

- $\div$  From within a process, we can separate out the concept of a "thread of execution" (thread for short)
	- § Processes are the containers that hold shared resources and attributes
		- *e.g.*, address space, file descriptors, security attributes
	- Threads are independent, sequential execution streams (*units of scheduling*) within a process
		- *e.g.*, stack, stack pointer, program counter, registers

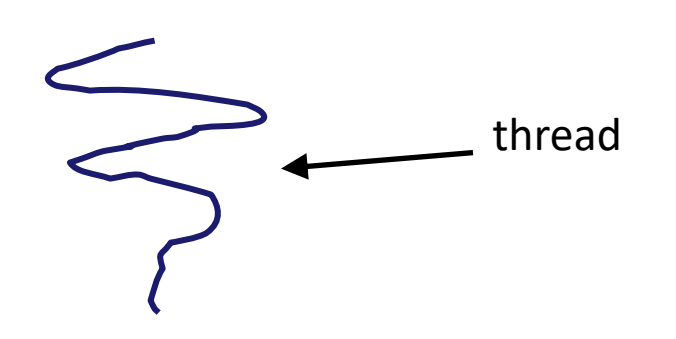

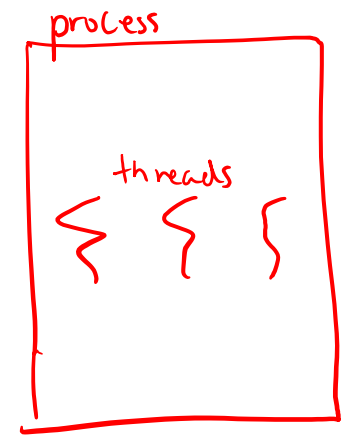

#### **Threads vs. Processes**

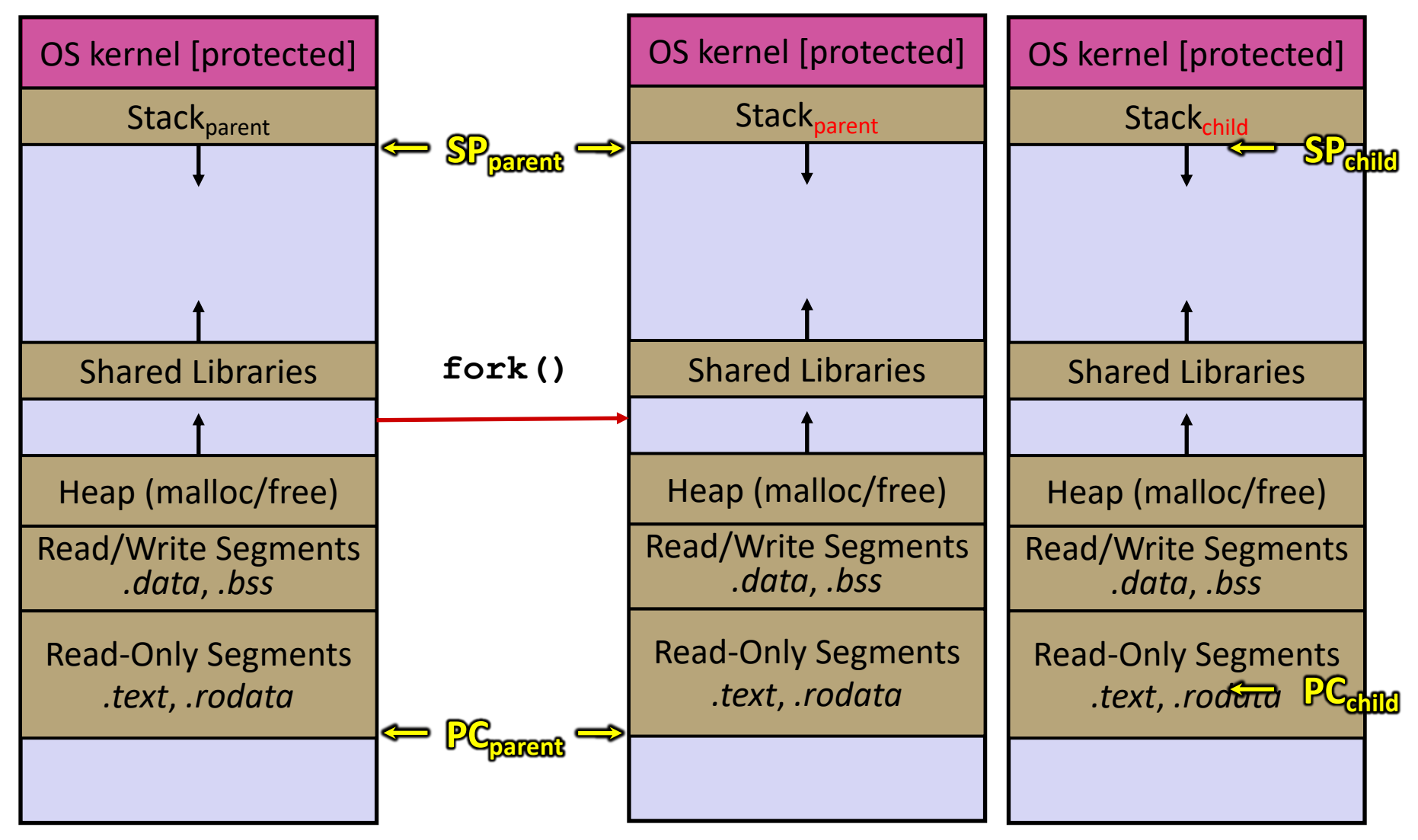

#### **Threads vs. Processes**

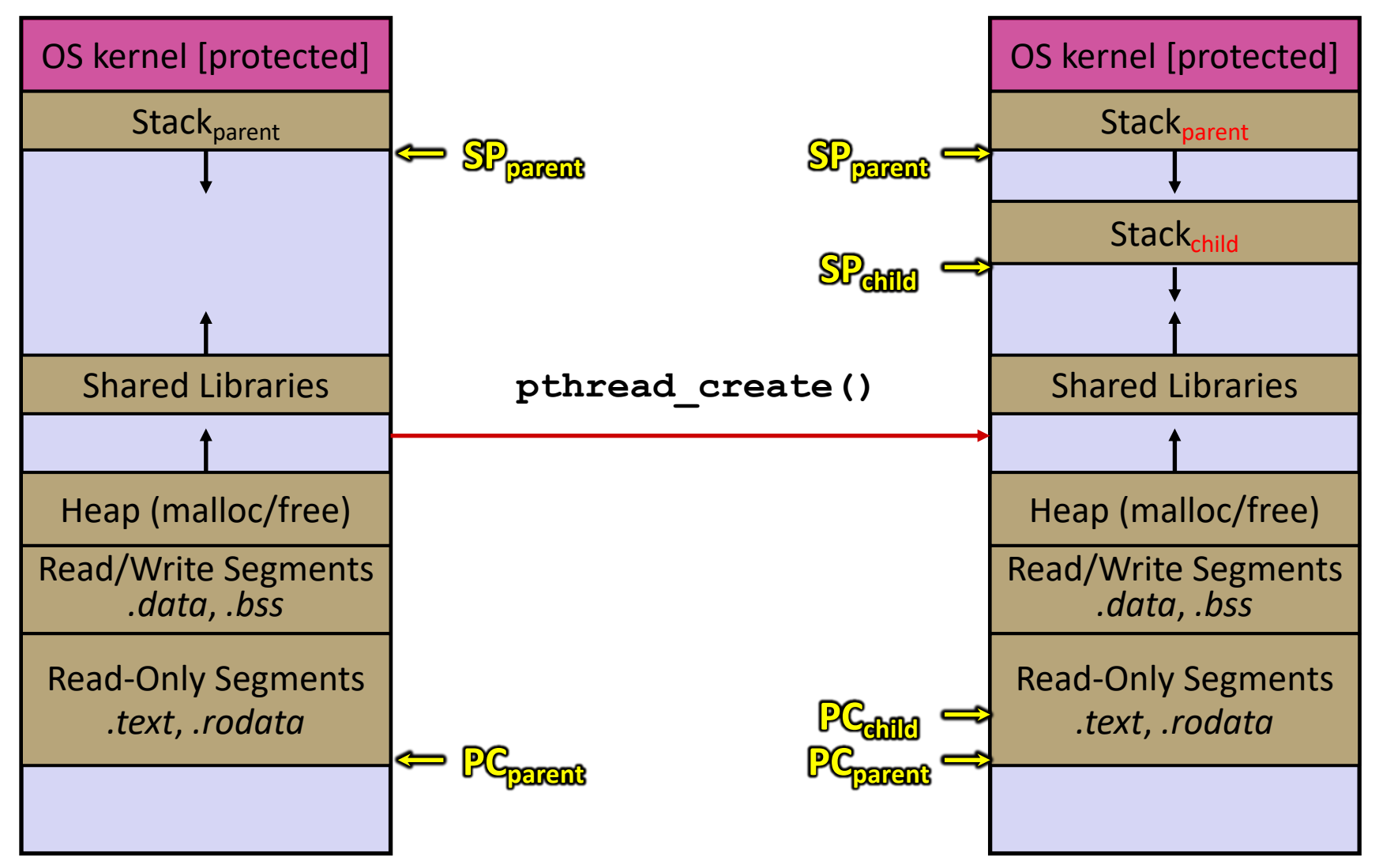

#### **Multi-threaded Search Engine (Pseudocode)**

```
doclist Lookup(string word) {
  bucket = hash(word); hitlist = file.read(bucket);
   foreach hit in hitlist
     doclist.append(file.read(hit));
   return doclist;
}
ProcessQuery(string query words[]) {
   results = Lookup(query_words[0]);
   foreach word in query[1..n]
     results = results.intersect(Lookup(word));
   Display(results);
}
main() {
  while (1) {
    string query words[] = GetNextQuery();
     CreateThread(ProcessQuery(query_words));
 }
}
                                           All we did was put the 
                                           code into a function,
                                           and create a thread 
                                           that invokes it!
```
# **Multi-threaded Search Engine (Execution)**

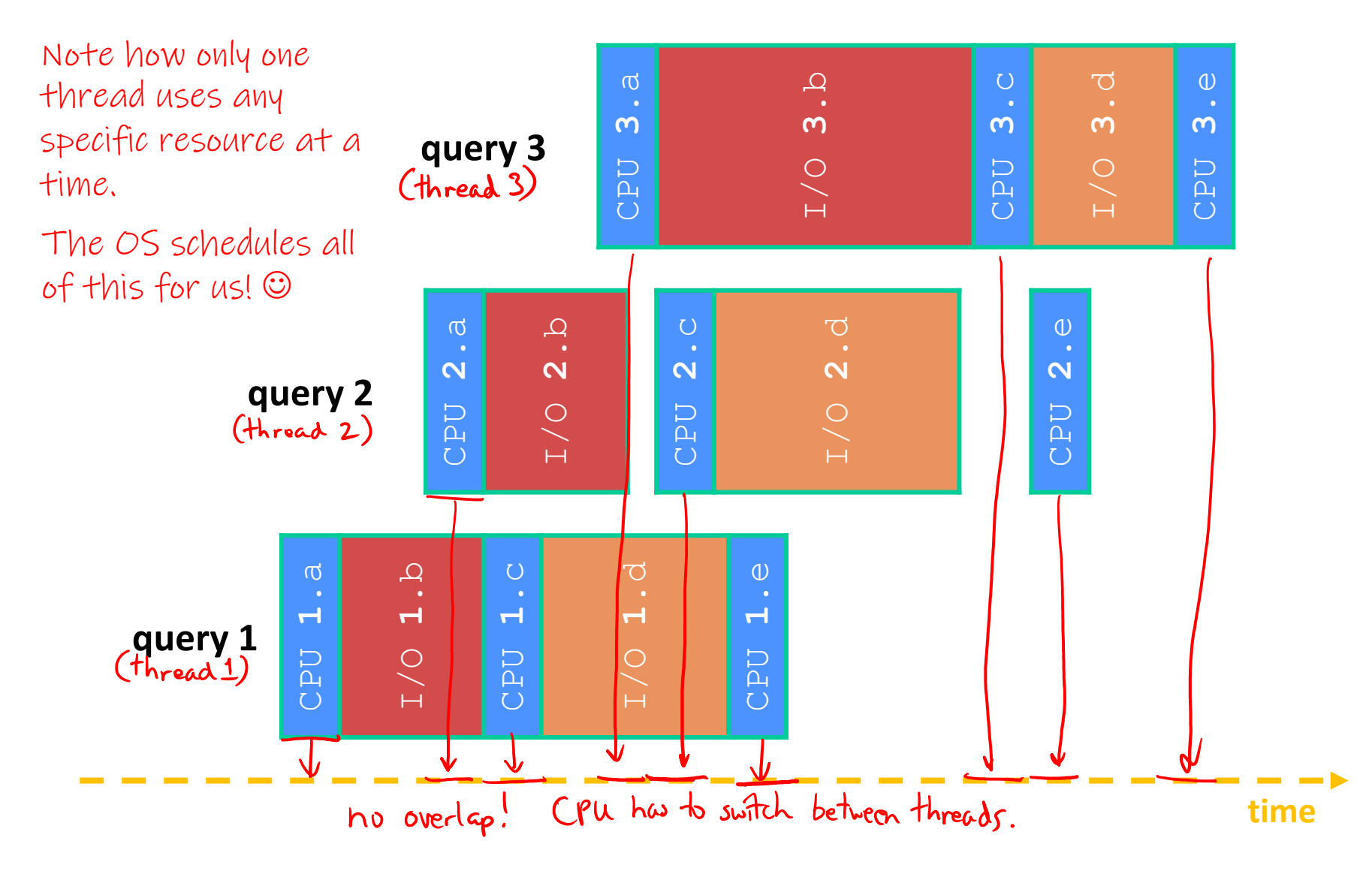

## **Why Threads?**

- <sup>v</sup> Advantages:
	- You (mostly) write sequential-looking code
	- Less overhead than processes during creation and context switching
	- Threads can run in parallel if you have multiple CPUs/cores
- $\div$  Disadvantages:
	- **If threads share data, you need locks or other synchronization** 
		- Very bug-prone and difficult to debug
	- Threads can introduce overhead
		- Lock contention, context switch overhead, and other issues
	- Need language support for threads

#### **Alternate: Non-blocking I/O**

- **EXA Reading from the network can truly** *block* **your program** 
	- Remote computer may wait arbitrarily long before sending data
- → Non-blocking I/O (network, console)
	- Your program enables non-blocking I/O on its file descriptors
	- § Your program issues **read**() and **write**() system calls
		- If the read/write would block, the system call returns immediately
	- Program can ask the OS which file descriptors are readable/writeable selet  $O$  or  $pol(O)$ 
		- Program can choose to block while no file descriptors are ready

#### **Alternate: Asynchronous I/O**

- \* Using asynchronous I/O, your program (almost never) *blocks* on I/O
- Your program begins processing a query
	- When your program needs to read data to make further progress, it registers interest in the data with the OS and then switches to a different query
	- The OS handles the details of issuing the read on the disk, or waiting for data from the console (or other devices, like the network)
	- When data becomes available, the OS lets your program know by delivering an *event*

#### **Event-Driven Programming**

<sup>v</sup> Your program is structured as an *event-loop*

```
void dispatch(task, event) {<br>switch (task.state) { what we do depends on where we are n program ("state")<br>case READING FROM CONSOLE. and what event came in
   switch (task.state) {
      case READING_FROM_CONSOLE:
        query words = event.data;
        async_read(index, query words[0]); < asynchronous notice to
         task.state = READING_FROM_INDEX;
         return;
      case READING_FROM_INDEX:
 ...
 }
}
                                      Os sends events back to process as they occur finish
while (1) {
   event = OS.GetNextEvent();
   task = lookup(event);
   dispatch(task, event);
}
```
#### **Asynchronous, Event-Driven**

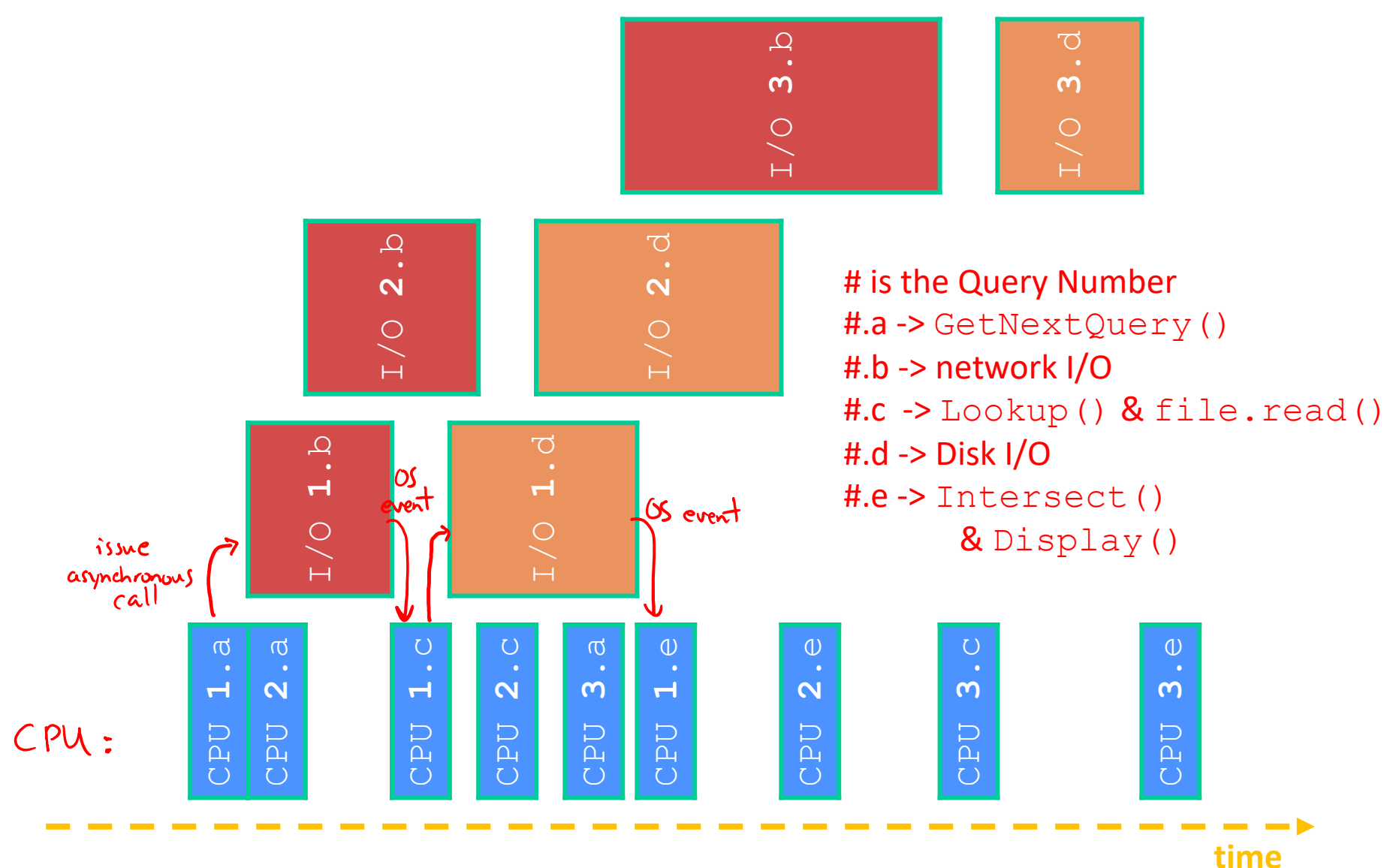

#### **Why Events?**

- **◆ Advantages:** 
	- § Don't have to worry about locks and race conditions
	- For some kinds of programs, especially GUIs, leads to a very simple and intuitive program structure
		- One event handler for each UI event
- $\div$  Disadvantages:
	- Can lead to very complex structure for programs that do lots of disk and network I/O
		- Sequential code gets broken up into a jumble of small event handlers
		- You have to package up all task state between handlers

#### **Outline (next two lectures)**

- ↓ We'll look at different searchserver implementations
	- § Concurrent via dispatching threads **pthread\_create**()
	- § Concurrent via forking processes **fork**()

<sup>v</sup> Reference: *Computer Systems: A Programmer's Perspective*, Chapter 12 (CSE 351 book)